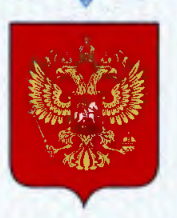

ФЕДЕРАЛЬНОЕ АГЕНТСТВО ПО ТЕХНИЧЕСКОМУ РЕГУЛИРОВАНИЮ И МЕТРОЛОГИИ

# СВИДЕТЕЛЬСТВО

об утверждении типа средств измерений

DE.E.34.004.A Nº 51089

# Срок действия бессрочный

НАИМЕНОВАНИЕ ТИПА СРЕДСТВ ИЗМЕРЕНИЙ Комплексы измерительно-вычислительные Cabloc

ЗАВОДСКИЕ НОМЕРА 1004232, 1004235, 1004236, 1005075

ИЗГОТОВИТЕЛЬ Фирма "F.BLOCK", Германия

РЕГИСТРАЦИОННЫЙ № 53805-13

ДОКУМЕНТ НА ПОВЕРКУ **МП 53805-13** 

ИНТЕРВАЛ МЕЖДУ ПОВЕРКАМИ 1 год

Тип средств измерений утвержден приказом Федерального агентства по техническому регулированию и метрологии от 13 июня 2013 г. № 587

Описание типа средств измерений является обязательным приложением к настоящему свидетельству.

Заместитель Руководителя Федерального агентства

Ф.В.Булыгин

Серия СИ

№ 010126

# ОПИСАНИЕ ТИПА СРЕДСТВА ИЗМЕРЕНИЙ

## Комплексы измерительно-вычислительные Cabloc

## **Назначение средства измерений**

Комплексы измерительно-вычислительные Cabloc (далее – ИВК) предназначены для измерения сигналов от первичных измерительных преобразователей и формирования унифицированных сигналов силы постоянного тока.

#### **Описание средства измерений**

Принцип действия ИВК заключается в преобразовании сигнала, полученного от первичного измерительного преобразователя, в цифровую форму с последующей передачей на автоматизированное рабочее место оператора по линии связи CAN-BUS. Также имеется возможность обратного преобразования в унифицированный аналоговый токовый сигнал 4- 20 мА для его последующей передачи и обработки.

В состав ИВК входят электронный блок с микропроцессором, сеть CAN-BUS и персональный компьютер c установленным программным обеспечением.

ИВК обеспечивает:

- непрерывное измерение выходных сигналов первичных измерительных преобразователей;

- передачу измеренных данных на персональный компьютер посредством сети CAN-BUS;

- отображение полученных параметров в виде числовых значений, гистограмм, трендов, текстов и рисунков.

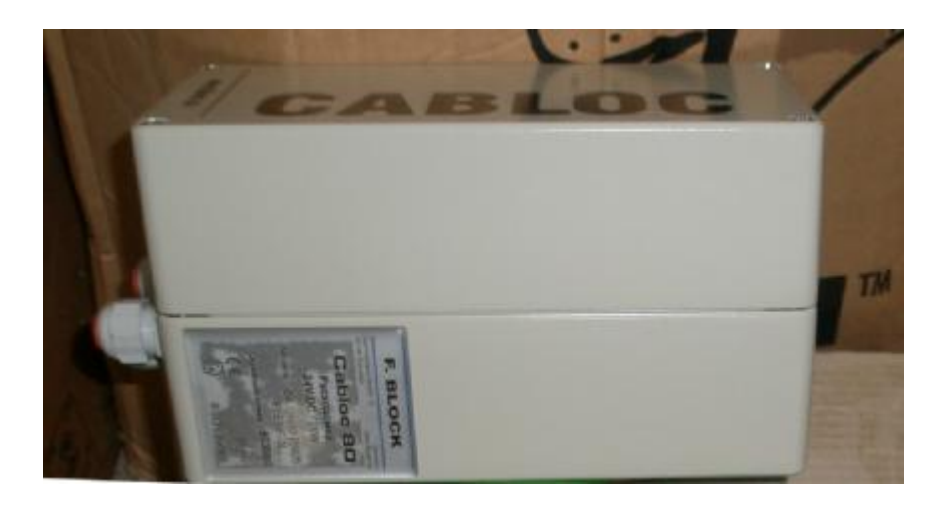

Фото общего вида электронного блока ИВК

#### **Программное обеспечение**

Программное обеспечение состоит из встроенного и автономного программного обеспечения.

Встроенное программное предназначено для обработки измерительной информации от первичного измерительного преобразователя, формирования выходных сигналов и передачи данных в персональный компьютер. Программное обеспечение и его окружение являются неизменными, средства для программирования или изменения метрологически значимых функций отсутствуют. Операционная система, имеющая оболочку доступную пользователю, отсутствует. Встроенное программное обеспечение может быть установлено или переустановлено только на заводе-изготовителе с использованием специальных программно-технических устройств.

Автономное программное обеспечение обеспечивает работу с каналами связи, прием и обработку данных, а также отвечает за запись данных на сервере и создание резервных копий баз данных.

Для обеспечения нормального функционирования ИВК  $\mathbf{M}$ защиты  $\overline{0}$ преднамеренных или непреднамеренных воздействий, в ПО предусмотрена защита информации от несанкционированного доступа, с разделением уровней доступа для различных категорий пользователей, ведется журнал событий, реализован вывод сервисных сообшений об ошибках.

Таблица 1 – Идентификационные данные по программному обеспечению ИВК

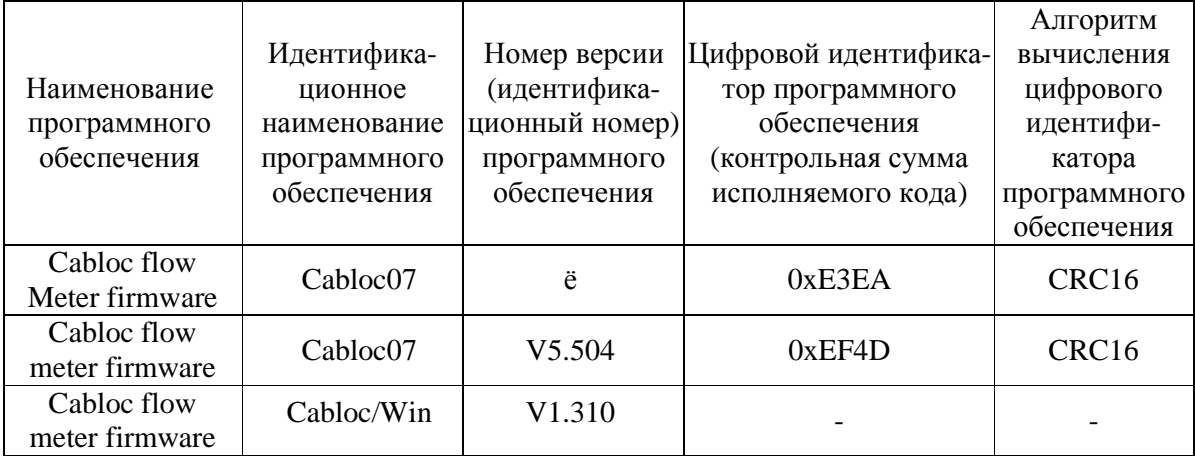

Уровень защиты ПО от непреднамеренных и преднамеренных изменений по MH 3286-2010 - «C».

## Метрологические и технические характеристики

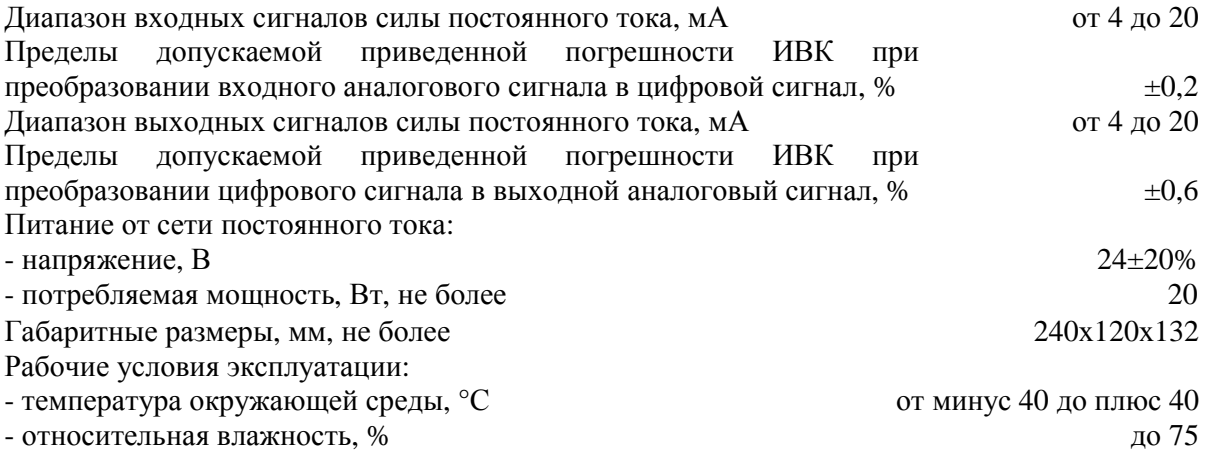

#### Знак утверждения типа

Знак утверждения типа наносится на титульный лист паспорта типографским методом и на корпус ИВК в виде наклейки.

#### Комплектность средства измерений

Таблица 2 - Комплектность

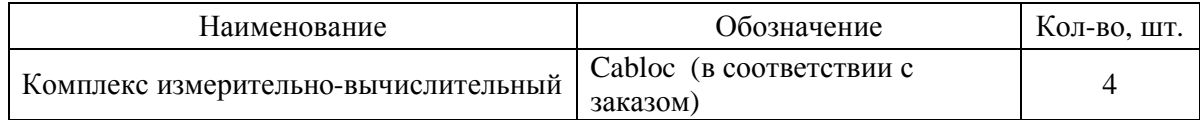

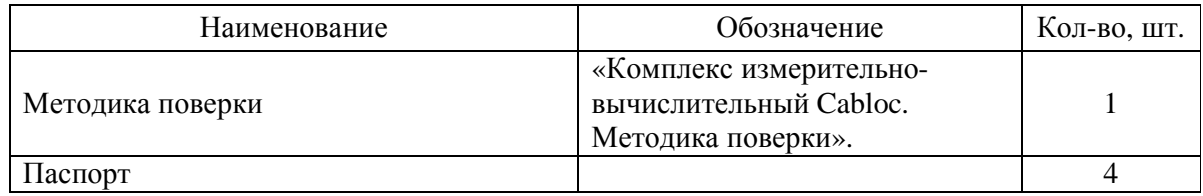

## **Поверка**

Осуществляется по документу МП 53805-13 «Комплексы измерительно-вычислительные Cabloc. Методика поверки», утвержденному ГЦИ СИ ФГУП «ВНИИМС» в декабре 2012 г.

Основные средства поверки:

- калибратор многофункциональный MCX-IIR, от 0 до 52 мА,  $\pm (0.0001 \cdot I_{\text{max}} + 0.003)$  мА.

**Сведения о методиках (методах) измерений** приведены в соответствующем разделе паспорта.

# **Нормативные и технические документы, устанавливающие требования к комплексу измерительно-вычислительному Cabloc**

Техническая документация фирмы «F.BLOCK», Германия.

# **Рекомендации по областям применения в сфере государственного регулирования обеспечения единства измерений**

Вне сферы государственного регулирования обеспечения единства измерений.

## **Изготовитель**

Фирма «F.BLOCK», Германия Karl-Carstens-Strasse 12, D-52146, Würselen, Germany Tel.:  $+49 - 2405 - 408010 - 0$ , Fax:  $+49 - 2405 - 408010 - 10$ 

## **Заявитель**

ЗАО «СЖС Восток Лимитед», г. Москва Адрес: 119330, г. Москва, ул. Мосфильмовская, д.17/25 Тел: (495)775-44-55

# **Испытательный центр**

Государственный центр испытательных средств измерений (ГЦИ СИ) ФГУП «ВНИИМС» Аттестат аккредитации № 30004-08 действует до 01 июля 2013 г. Адрес: 119361, г. Москва, ул. Озерная, д. 46, тел./факс: (495) 437-55-77 / 437-56-66, E-mail: [office@vniims.ru,](mailto:office@vniims.ru) адрес в Интернет: [www.vniims.ru](http://www.vniims.ru)

Заместитель Руководителя Федерального агентства по техническому регулированию и метрологии Ф.В. Булыгин

М.п.  $\ll \qquad \qquad \gg \qquad \qquad$  2013 г.